# Обработка целочисленной информации

Решаем задачи ЕГЭ № 25

Курсы ИСОТ МГТУ им. Н. Э. Баумана https://isot.bmstu.ru/

### Спецификация задач: задача №25

- Новые задачи 2021 года
- •Умение создавать собственные программы для обработки целочисленной информации
- •Содержание: Цепочки (конечные последовательности), деревья, списки, графы, матрицы (массивы), псевдослучайные последовательности
- •Умение: Строить информационные модели объектов, систем и процессов в виде алгоритмов
- •Уровень сложности: высокий
- •Примерное время выполнения: 35 минут

### Решение задач № 25 (ДЕМО-2021)

Напишите программу, которая ищет среди целых чисел, принадлежащих  $25$ числовому отрезку [174457; 174505], числа, имеющие ровно два различных натуральных делителя, не считая единицы и самого числа. Для каждого найденного числа запишите эти два делителя в таблицу на экране с новой строки в порядке возрастания произведения этих двух делителей. Делители в строке таблицы также должны следовать в порядке возрастания.

Например, в диапазоне [5; 9] ровно два целых различных натуральных делителя имеют числа 6 и 8, поэтому для этого диапазона таблица на экране должна содержать следующие значения:

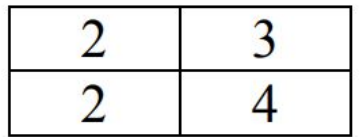

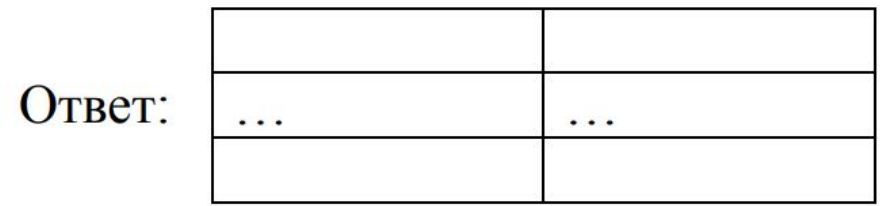

#### Решение через нахождение количества и печать: Python (без функций)

for number in range(174457, 174505+1):

 $cnt = 0$ 

```
 for i in range(2, number):
```

```
if number % i == 0:
```
 $cnt += 1$ 

if cnt  $== 2$ :

```
 for i in range(2, number):
  if number % i == 0:
    print(i, end = '') print()
```
#### Решение через нахождение количества и печать: Python (с функциями)

def divCount(number):

 $cnt = 0$ 

```
 for i in range(2, number):
```

```
if number % i == 0:
```

```
cnt += 1
```
return cnt

#### Решение через нахождение количества и печать: C++ (без функций)

- #include <iostream>
- using namespace std;
- int main() {
- for(int number = 174457; number <= 174505; number++){
	- int cnt  $= 0$ ;
	- for(int  $i = 2$ ;  $i <$  number;  $i++$ )
		- if (number  $% i == 0$ )
			- $cnt += 1;$
	- if (cnt ==  $2$ ){
		- $for(int i = 2, i \geq n)$

#### Решение через нахождение количества и печать: C++ (с функциями)

#include <iostream> using namespace std;

int divCount(int number){ int cnt  $= 0$ ; for(int  $i = 2$ ;  $i <$  number;  $i++$ ) if (number  $% i == 0$ )  $cnt += 1;$ return cnt;

 $\cdot$  into  $\cdot$  into the contract of  $\cdot$ 

}

#### Решение через нахождение количества и печать: Pascal (без функций)

var number, cnt, i: integer;

begin

for number := 174457 to 174505 do

begin

 $cnt := 0;$ 

for i := 2 to number-1 do

if number mod  $i = 0$  then

 $cnt := cont + 1;$ 

if  $cnt = 2$  then

hogin

#### Решение через нахождение количества и печать: Pascal (с функциями)

function divCount(number: integer): integer; var cnt, i: integer; begin  $\text{cnt} := 0$ ; for i := 2 to number-1 do if number mod  $i = 0$  then  $cnt := cont + 1;$ 

```
 divCount := cnt;
```
end;

procedure divPrint(number: integer); var i: integer; begin

```
 for i := 2 to number-1 do
```
#### Решение через динамические структуры данных: Python

def dividers(number):

```
d = \lceil \rceil for i in range(2, number):
  if number % i == 0:
      d.append(i)
 return d
```

```
for i in range(174457, 174505+1):
   divs = dividers(i)
  if (len(divs) == 2):
      print(divs)
```
#### Решение через динамические структуры данных: С++

#include <iostream> #include <vector>

using namespace std;

}

```
vector<int> dividers(int number){
   vector<int> d;
   for(int i = 2; i < number; i++){
       if (number % i = 0){
           d.push_back(i);
        }
    }
   return d;
```
#### Решение через динамические структуры данных: С++

- #include <iostream>
- #include <vector>
- using namespace std;

```
vector<int> dividers(int number){
   vector<int> d;
   for(int i = 2; i < number; i ++){
       if (number % i == 0){
          d.push_back(i);
       }
   }
```
#### return d;

#### Решение через динамические структуры данных: Pascal

function dividers(number: integer): List<integer>;

var

```
 d: List<integer> := nil;
```
i: integer;

```
begin
```

```
 d := new List<integer>;
```

```
for i := 2 to number - 1 do
```

```
if (number mod i = 0) then
```
begin

```
d := d + \text{Lst}(i);
```
end;

```
dividers := d;
```
end;

#### Задание демоварианта - 2022

 $25$ 

Пусть  $M$  – сумма минимального и максимального натуральных делителей целого числа, не считая единицы и самого числа. Если таких делителей у числа нет, то значение М считается равным нулю. Напишите программу, которая перебирает целые числа, большие 700 000, в порядке возрастания и ищет среди них такие, для которых значение М Выведите найденных 8. оканчивается на первые ПЯТЬ чисел и соответствующие им значения М.

Формат вывода: для каждого из пяти таких найденных чисел в отдельной строке сначала выводится само число, затем - значение  $M$ . Строки выводятся в порядке возрастания найденных чисел.

Количество строк в таблице для ответа избыточно.

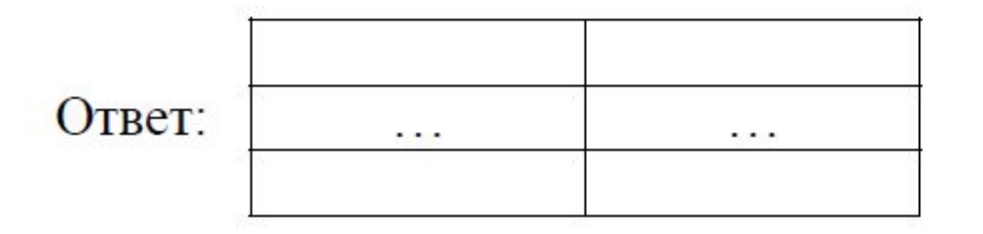

#### Задание демоварианта - 2022

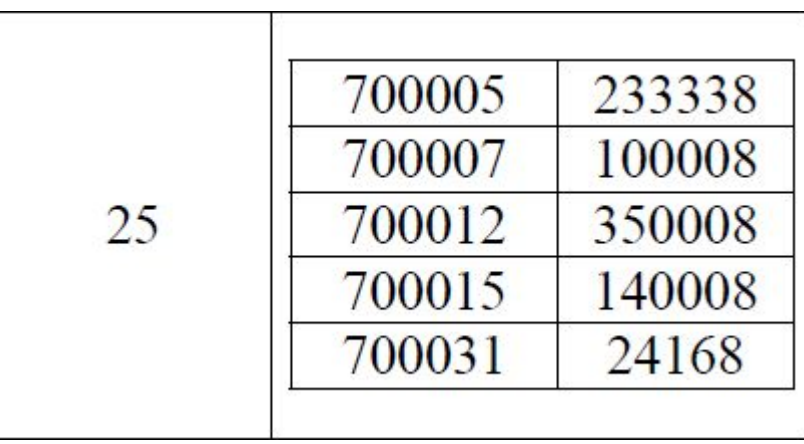

• Другое количество делителей, например, 6 Pascal: if divCount(k) =  $6$  then, if (divs.Count =  $6$ ) then Python: if divCount(k) ==  $6$ :, if (len(divs) ==  $6$ ): C++: if (divCount(k) ==  $6$ ), if (divs.size() ==  $6$ )

- Указанное количество чётных / нечётных делителей:
	- При решении через функцию нахождения количества при нахождении количества делителей проверять делители на чётность / нечётность
	- При решении через динамические структуры данных записывать в динамическую структуру (список / вектор) только чётные / нечётные делители
- Задание: измените программы для вывода нечётных делителей чисел отрезка [174457, 174505], имеющих ровно 6 нечётных делителей.
- Подсказка: должна получиться 1 строка при выводе, учитываются все делители.

### Выполнение задания на Pascal

(функции) function divCount(number: integer): integer;

var

cnt, i: integer;

begin

 $cnt := 0;$ 

```
for i := 1 to number do
```

```
if (number mod i = 0) and (i mod 2 = 1) then
```
 $cnt := cont + 1;$ 

divCount := cnt;

end;

procedure divPrint(number: integer);

var

i: integer;

begin

for  $i := 1$  to number do

Выполнение задания на Python (структуры) def dividers(number):

 $d = []$ 

```
for i in range(1, number + 1):
```

```
if number % i == 0 and i \% 2 == 1:
   d.append(i)
```
return d

• Поиск числа, имеющего максимальное количество делителей def divCount(number):

```
cnt = 0for i in range(1, number + 1):
  if number % i == 0:
    cnt += 1 return cnt
```

```
def divPrint(number):
  for i in range(1, number + 1):
    if number % i == 0:
       print(i, end = '')
   print()
```
- Нахождение простых чисел в диапазоне: Python def isPrime(number):
	- prime = True for i in range(2, number): if number  $% i == 0$ : prime = False break
	- return prime

```
for i in range(174457, 174505+1):
   if isPrime(i):
     print(i)
```
• Нахождение простых чисел в диапазоне: C++

#include <iostream> using namespace std;

}

```
bool isPrime(int number){
    bool prime = true;
    for(int i = 2; i < number; i++){
         if (number % i == 0){
              prime = false;
              break;
         }
     }
    return prime;
```
• Нахождение простых чисел в диапазоне: Pascal

function isPrime(number: integer): boolean;

var

i: integer;

prime: boolean;

begin

```
 prime := true;
```

```
 for i := 2 to number-1 do
```

```
if number mod i = 0 then
```

```
 begin
```

```
 prime := false;
```

```
 end;
```

```
 isPrime := prime;
```
end;

- •Задание: найдите количество пар простых чисел-близнецов в диапазоне [100000, 101000]. Выведите числа каждой пары и количество пар.
- •Числа-близнецы пары простых чисел, отличающихся на 2.
- •Реализация алгоритма 1: записать в динамическую структуру данных все простые числа в заданном диапазоне, подсчитать количество пар, для которых разность чисел равна 2.
- •Реализация алгоритма 2: проверять на простоту числа i и i+2, если оба числа простые, изменять счётчик количества пар.

### Числа-близнецы (алгоритм 1)

def isPrime(number):

```
 prime = True
 for i in range(2, number):
  if number % i == 0:
     prime = False
     break
```
return prime

### Числа-близнецы (алгоритм 2)

def isPrime(number):

 prime = True for i in range(2, number): if number  $% i == 0$ : prime = False break return prime

- Поиск наибольшего общего делителя, наименьшего общего кратного
- **• Наибольший общий делитель** чисел a и b наибольшее число, которое делит a и b без остатка

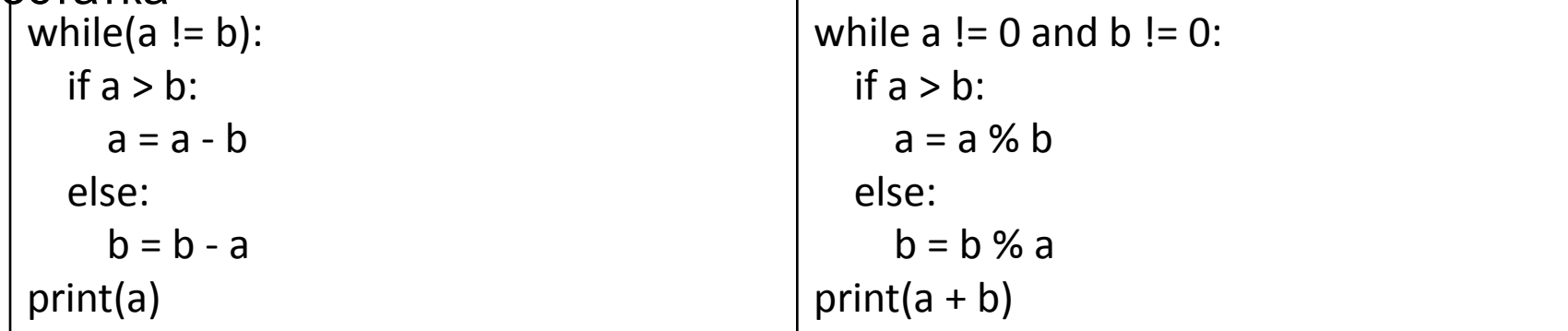

**• Наименьшее общее кратное** чисел a и b – наименьшее число, которое делится на a и b без остатка

```
nok = min(a, b)
```
while(True):

```
if nok % a == 0 and nok % b == 0:
     break
  n \ge k += 1
print(nok)
```
- Задание: выведите числа в диапазоне [100, 1000], имеющие в качестве наибольшего общего делителя с числом 310 число 31.
- Ответ:

```
• Перевод в другие системы счисления
Пример: подсчёт количества нулей и единиц в двоичной записи числа
number = 22 # Здесь может быть ввод данных
cnt0 = 0cnt1 = 0while number > 0:
  digit = number % 2if digit == 0:
    cnt0 += 1if digit == 1:
    cnt1 += 1number = number // 2print("Количество 0 =", cnt0)
print("Количество 1 =", cnt1)
```
- Задание: выведите числа в диапазоне [10100, 10150], имеющие равное количество нулей и единиц в двоичной записи числа.
- Ответ: